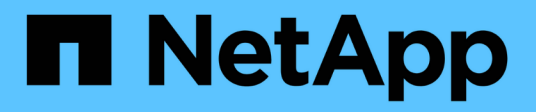

### **VSS-Komponenten**

SnapManager for Hyper-V

NetApp October 04, 2023

This PDF was generated from https://docs.netapp.com/de-de/snapmanager-hyper-v/concept-clustershared-volume-2-0-architecture.html on October 04, 2023. Always check docs.netapp.com for the latest.

# **Inhalt**

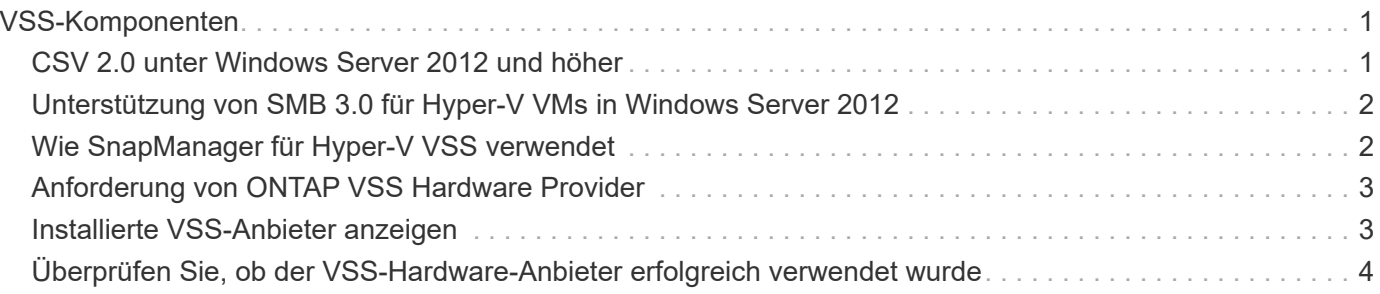

## <span id="page-2-0"></span>**VSS-Komponenten**

Mithilfe des Microsoft Windows Server Volume Shadow Copy Service (VSS) können Datenserver, Backup-Applikationen und Storage-Managementsoftware koordiniert werden, um konsistente Backups zu erstellen und zu managen.

VSS koordiniert auf Snapshot basierende Backup- und Restore-Vorgänge. Hierzu gehören folgende Komponenten:

#### • **VSS Requestor**

Der VSS Requestor ist eine Backup-Applikation, wie z. B. SnapManager für Hyper-V oder NTBackup. Er initiiert Backup- und Restore-Vorgänge für VSS. Der Anforderer gibt außerdem Attribute der Snapshot-Kopie für Backups an, die er initiiert.

#### • **VSS Writer**

Der VSS-Writer ist Eigentümer und Management der Daten, die in der Snapshot Kopie erfasst werden sollen. Microsoft Hyper-V VSS Writer ist ein Beispiel für einen VSS Writer.

#### • **VSS-Anbieter**

Der VSS-Anbieter ist für die Erstellung und das Management der Snapshot Kopie verantwortlich. Ein Anbieter kann entweder ein Hardwareanbieter oder ein Softwareanbieter sein:

◦ Ein Hardware-Anbieter integriert Storage-Array-spezifische Snapshot Kopie- und Klonfunktionen in das VSS-Framework.

Der ONTAP VSS Hardware Provider integriert den SnapDrive-Service und die Storage-Systeme, die Data ONTAP ausführen, in das VSS-Framework.

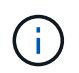

Der ONTAP VSS Hardware Provider wird im Rahmen der SnapDrive-Softwareinstallation automatisch installiert.

◦ Ein Software-Provider implementiert die Snapshot- bzw. Klonfunktion in Software, die auf dem Windows System ausgeführt wird.

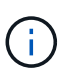

Um sicherzustellen, dass der ONTAP VSS Hardware Anbieter richtig funktioniert, verwenden Sie nicht den VSS Software-Anbieter auf Data ONTAP LUNs. Wenn Sie den VSS Softwareanbieter verwenden, um Snapshot Kopien auf einer Data ONTAP LUN zu erstellen, können Sie diese LUN nicht mit dem VSS Hardware Provider löschen.

### <span id="page-2-1"></span>**CSV 2.0 unter Windows Server 2012 und höher**

Windows Server 2012 und höher bietet neue Funktionen für Cluster Shared Volume (CSV) 2.0, die ein neues Dateisystem, Änderungen an CSV Writer, Änderungen an CSV-Schattenkopie und Verbesserungen an CSV-Sicherung umfassen.

Windows Server 2012 und höher enthält die folgenden Änderungen an CSV 2.0:

• Das CSV File System (CSVFS) ist auf allen Knoten im Cluster als neues verteiltes Dateisystem verfügbar.

- Der CSV-Writer unterstützt Metadaten auf Volume- und Komponentenebene vom nicht anfordernden Node für CSV-Volumes und fungiert als Proxy, indem er die Hyper-V Writer für die Backup-Sitzung vom Remote-Node aus verwendet.
- Der Anbieter von CSV-Schattenkopie fungiert als Standardsoftware für CSV-Volumes und koordiniert VSS Freeze und VSS-Tauw über alle Cluster-Nodes hinweg, um die Applikations- und Crash-Konsistenz zu gewährleisten.

Der Anbieter von CSV-Schattenkopie stellt sicher, dass ein CSV-Snapshot-Volume auf dem anfordernden Node geschrieben wird.

• CSV unterstützt nun ein applikationskonsistentes Snapshot Volume über alle CSVs für mehrere Virtual Machines.

Das CSV-Volume aus dem Snapshot Volume ist allen VM-Inhaberknoten ausgesetzt, um autorecovery durchzuführen.

CSV wechselt nur während der Snapshot-Erstellung und nicht während des Backups in den umgeleiteten I/O-Modus.

### <span id="page-3-0"></span>**Unterstützung von SMB 3.0 für Hyper-V VMs in Windows Server 2012**

Microsoft hat die VSS-Infrastruktur erweitert, um applikationskonsistente Backups von Hyper-V Virtual Machines (VMs) zu unterstützen, die auf SMB 3.0 Shares ausgeführt werden. Dazu verwendet Microsoft den neuen Remote VSS Hardware Provider, der auf dem SMB Ziel ausgeführt wird.

Der neue Anbieter namens SMB File Share Provider ist über Windows 2012 Hypervisor erhältlich, um Hyper-V VM-Backups zu unterstützen und zu koordinieren, die auf SMB 3.0 Shares ausgeführt werden.

Wenn VSS Requestor (SnapManager for Hyper-V) dem VSS Snapshot Set eine SMB 3.0-Freigabe mit Hyper-V VMs hinzufügt, ruft VSS den neuen SMB File Share Copy Provider dazu auf, die MSRPC-Befehle an das SMB-Ziel zu senden, um die VSS-Backups zu koordinieren.

Der neue auf dem SMB-Ziel ausgeführte File Share Shadow Copy Agent (Remote VSS Provider) ist für das Erstellen der tatsächlichen Hardware-Snapshot-Kopie verantwortlich.

Data ONTAP 8.2 implementiert den Shadow Copy Agent (Remote VSS Hardware Provider) für Dateifreigaben, um die applikationskonsistente Backup-Kopie der SMB-Freigaben auszuführen.

### <span id="page-3-1"></span>**Wie SnapManager für Hyper-V VSS verwendet**

SnapManager für Hyper-V bietet die Integration in den Microsoft Hyper-V Volume Shadow Copy Service (VSS) Writer, um eine Virtual Machine (VM) stillzulegen, bevor eine applikationskonsistente Snapshot Kopie der VM erstellt wird.

SnapManager für Hyper-V ist ein VSS Requestor und koordiniert den Backup-Vorgang zur Erstellung einer konsistenten Snapshot Kopie. Dabei wird VSS Hardware Provider für Data ONTAP für Hyper-V VMs verwendet, die auf SAN ausgeführt werden, und der Remote VSS Provider für Hyper-V VMs, die auf SMB 3.0 Share ausgeführt werden.

Mit SnapManager für Hyper-V können Sie applikationskonsistente Backups einer VM erstellen, wenn Sie über Microsoft Exchange, Microsoft SQL oder eine andere VSS-kompatible Applikation verfügen, die auf virtuellen Festplatten (VHDs) in der VM läuft. SnapManager for Hyper-V koordiniert die Autoren der Applikationen innerhalb der VM, um sicherzustellen, dass die Applikationsdaten beim Backup konsistent sind.

Sie können außerdem eine VM aus einem applikationskonsistenten Backup wiederherstellen. Die Applikationen, die in der VM vorhanden sind, werden auf denselben Status wie zum Zeitpunkt des Backups wiederhergestellt. Mit SnapManager for Hyper-V wird die VM an ihrem ursprünglichen Speicherort wiederhergestellt.

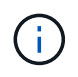

Die VSS-Integration ist nur bei applikationskonsistenten Backups verfügbar. Absturzkonsistente Backups verwenden kein VSS.

### <span id="page-4-0"></span>**Anforderung von ONTAP VSS Hardware Provider**

Sie müssen den ONTAP VSS Hardware Provider für SnapManager installiert haben, um ordnungsgemäß funktionieren zu können. ONTAP VSS Hardware Provider integriert den SnapDrive-Service und die Storage-Systeme, die ONTAP ausführen, in das VSS-Framework. Dies ist für VMs erforderlich, die auf SAN Storage laufen.

Der in SnapDrive enthaltene ONTAP VSS Hardware Provider muss nicht separat installiert werden.

Für Hyper-V VMs, die auf SMB 3.0-Freigaben ausgeführt werden, wird der Remote-VSS-Hardware-Provider, der auf Data ONTAP 8.2 ausgeführt wird, vom Windows Hypervisor aufgerufen.

### <span id="page-4-1"></span>**Installierte VSS-Anbieter anzeigen**

Sie können die auf Ihrem Host installierten VSS-Provider anzeigen.

#### **Schritte**

1. Wählen Sie Menü:Start[Ausführen] und geben Sie den folgenden Befehl ein, um eine Windows-Eingabeaufforderung zu öffnen:

cmd

2. Geben Sie an der Eingabeaufforderung den folgenden Befehl ein:

vssadmin list providers

Die Ausgabe sollte wie folgt aussehen:

```
Provider name: 'Data ONTAP VSS Hardware Provider'
Provider type: Hardware
Provider ID: {ddd3d232-a96f-4ac5-8f7b-250fd91fd102}
Version: 7.0.0.xxxx
```
### <span id="page-5-0"></span>**Überprüfen Sie, ob der VSS-Hardware-Anbieter erfolgreich verwendet wurde**

Sie können überprüfen, ob der Data ONTAP VSS Hardware Provider nach Erstellung einer Snapshot Kopie erfolgreich verwendet wurde.

#### **Schritte**

 $(i)$ 

1. Navigieren Sie in MMC zum Menü:Systemwerkzeuge[Ereignisanzeige > Anwendung], und suchen Sie nach einem Ereignis mit den folgenden Werten:

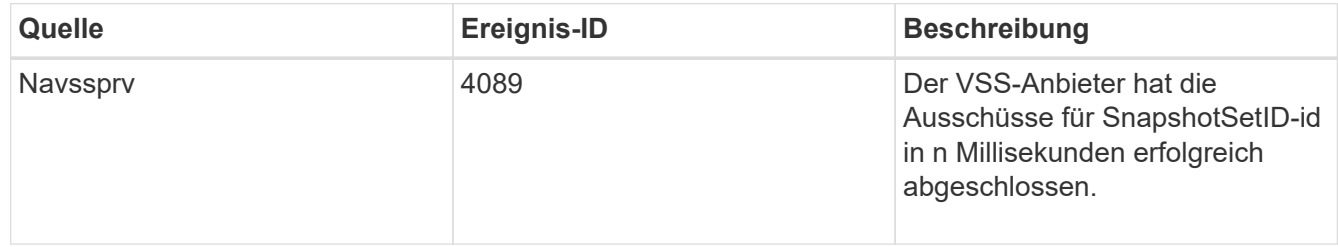

Für VSS muss der Provider innerhalb von 10 Sekunden eine Snapshot-Kopie übergeben werden. Wenn dieses Zeitlimit überschritten wird, protokolliert der Data ONTAP VSS Hardware Provider Event ID 4364. Dieser Grenzwert könnte aufgrund eines vorübergehenden Problems überschritten werden. Wenn dieses Ereignis für eine fehlgeschlagene Sicherung protokolliert wird, versuchen Sie das Backup erneut.

#### **Copyright-Informationen**

Copyright © 2023 NetApp. Alle Rechte vorbehalten. Gedruckt in den USA. Dieses urheberrechtlich geschützte Dokument darf ohne die vorherige schriftliche Genehmigung des Urheberrechtsinhabers in keiner Form und durch keine Mittel – weder grafische noch elektronische oder mechanische, einschließlich Fotokopieren, Aufnehmen oder Speichern in einem elektronischen Abrufsystem – auch nicht in Teilen, vervielfältigt werden.

Software, die von urheberrechtlich geschütztem NetApp Material abgeleitet wird, unterliegt der folgenden Lizenz und dem folgenden Haftungsausschluss:

DIE VORLIEGENDE SOFTWARE WIRD IN DER VORLIEGENDEN FORM VON NETAPP ZUR VERFÜGUNG GESTELLT, D. H. OHNE JEGLICHE EXPLIZITE ODER IMPLIZITE GEWÄHRLEISTUNG, EINSCHLIESSLICH, JEDOCH NICHT BESCHRÄNKT AUF DIE STILLSCHWEIGENDE GEWÄHRLEISTUNG DER MARKTGÄNGIGKEIT UND EIGNUNG FÜR EINEN BESTIMMTEN ZWECK, DIE HIERMIT AUSGESCHLOSSEN WERDEN. NETAPP ÜBERNIMMT KEINERLEI HAFTUNG FÜR DIREKTE, INDIREKTE, ZUFÄLLIGE, BESONDERE, BEISPIELHAFTE SCHÄDEN ODER FOLGESCHÄDEN (EINSCHLIESSLICH, JEDOCH NICHT BESCHRÄNKT AUF DIE BESCHAFFUNG VON ERSATZWAREN ODER -DIENSTLEISTUNGEN, NUTZUNGS-, DATEN- ODER GEWINNVERLUSTE ODER UNTERBRECHUNG DES GESCHÄFTSBETRIEBS), UNABHÄNGIG DAVON, WIE SIE VERURSACHT WURDEN UND AUF WELCHER HAFTUNGSTHEORIE SIE BERUHEN, OB AUS VERTRAGLICH FESTGELEGTER HAFTUNG, VERSCHULDENSUNABHÄNGIGER HAFTUNG ODER DELIKTSHAFTUNG (EINSCHLIESSLICH FAHRLÄSSIGKEIT ODER AUF ANDEREM WEGE), DIE IN IRGENDEINER WEISE AUS DER NUTZUNG DIESER SOFTWARE RESULTIEREN, SELBST WENN AUF DIE MÖGLICHKEIT DERARTIGER SCHÄDEN HINGEWIESEN WURDE.

NetApp behält sich das Recht vor, die hierin beschriebenen Produkte jederzeit und ohne Vorankündigung zu ändern. NetApp übernimmt keine Verantwortung oder Haftung, die sich aus der Verwendung der hier beschriebenen Produkte ergibt, es sei denn, NetApp hat dem ausdrücklich in schriftlicher Form zugestimmt. Die Verwendung oder der Erwerb dieses Produkts stellt keine Lizenzierung im Rahmen eines Patentrechts, Markenrechts oder eines anderen Rechts an geistigem Eigentum von NetApp dar.

Das in diesem Dokument beschriebene Produkt kann durch ein oder mehrere US-amerikanische Patente, ausländische Patente oder anhängige Patentanmeldungen geschützt sein.

ERLÄUTERUNG ZU "RESTRICTED RIGHTS": Nutzung, Vervielfältigung oder Offenlegung durch die US-Regierung unterliegt den Einschränkungen gemäß Unterabschnitt (b)(3) der Klausel "Rights in Technical Data – Noncommercial Items" in DFARS 252.227-7013 (Februar 2014) und FAR 52.227-19 (Dezember 2007).

Die hierin enthaltenen Daten beziehen sich auf ein kommerzielles Produkt und/oder einen kommerziellen Service (wie in FAR 2.101 definiert) und sind Eigentum von NetApp, Inc. Alle technischen Daten und die Computersoftware von NetApp, die unter diesem Vertrag bereitgestellt werden, sind gewerblicher Natur und wurden ausschließlich unter Verwendung privater Mittel entwickelt. Die US-Regierung besitzt eine nicht ausschließliche, nicht übertragbare, nicht unterlizenzierbare, weltweite, limitierte unwiderrufliche Lizenz zur Nutzung der Daten nur in Verbindung mit und zur Unterstützung des Vertrags der US-Regierung, unter dem die Daten bereitgestellt wurden. Sofern in den vorliegenden Bedingungen nicht anders angegeben, dürfen die Daten ohne vorherige schriftliche Genehmigung von NetApp, Inc. nicht verwendet, offengelegt, vervielfältigt, geändert, aufgeführt oder angezeigt werden. Die Lizenzrechte der US-Regierung für das US-Verteidigungsministerium sind auf die in DFARS-Klausel 252.227-7015(b) (Februar 2014) genannten Rechte beschränkt.

#### **Markeninformationen**

NETAPP, das NETAPP Logo und die unter [http://www.netapp.com/TM](http://www.netapp.com/TM\) aufgeführten Marken sind Marken von NetApp, Inc. Andere Firmen und Produktnamen können Marken der jeweiligen Eigentümer sein.